```
(*Video 1: Derivatives*)
In[236]:= D[x^3, x]
Out[236] = 3 x^2In[237]:= D[x^n, x]
Out[237]= n x^{-1+n}In[238]:= D[x^4 + 2 x^2 - 1, x]
Out[238] = 4x + 4x^3In[239]:= f[x_] := 1 / 2 x^6 - 8 x^3 + 1
In[245]:= f[x]
Out[245]= 1 - 8x^3 + \frac{x^6}{x^6}2
In[249]:= f'[x]
Out[249] = -24 x^2 + 3 x^5In[253]:= f'[5]
Out[253]= 8775
In[255]:= D[1 / 2 x^6 - 8 x^3 + 1, x]
Out[255]= -24x^2 + 3x^5In[256]:= -24 x2 + 3 x5 /. x → 5
Out[256]= 8775
       graphf = Plot[f[x], {x, -1.5, 3}];
       graphfprime = Plot[f'[x], {x, -1.5, 3}, PlotStyle → Orange];
       Show[graphf, graphfprime]
Out[263]=
               -1 \uparrow \uparrow \uparrow \uparrow \uparrow \uparrow 3
                          -20
                          20
                          40
                          60
```
In[274]:= **Clear[f, graphf, graphfprime]**

```
In[269]:= f[x_] := x^2 + 1
In[273]:= f'[x]
Out[273]= 2 x
In[270]:= graphf = Plot[f[x], {x, -1.5, 3}];
      graphfprime = Plot[f'[x], {x, -1.5, 3}, PlotStyle → Orange];
      Show[graphf, graphfprime]
Out[272]=
            -1 1 2 3
                       2
                       4
                       6
                       8
                      10<sup>2</sup>In[369]:= (*Video 2: Tangent lines*)
      f[x_] := x^2 + 1
In[327]:= f'[x0]
Out[327]= 2 x0
In[328]:= f[x0]
Out[328]= 1 + x0^2In[333]:= (*The equation of the tangent line to
       the graph of f[x] at the point (x0,f[x0]) is:*)
      y[x] = f'[x0] (x - x0) + f[x0]
In[348]:= f'[x0]
Out[348]= 6
```

```
In[349]:= x0 = 3;
      Simplify[f'[x0] (x - x0) + f[x0]]
      Plot[{f[x], f'[x0] (x-x0) + f[x0]}, {x, -2, 4}, PlotRange \rightarrow {-10, 10}]Out[350]= -8 + 6 x
```
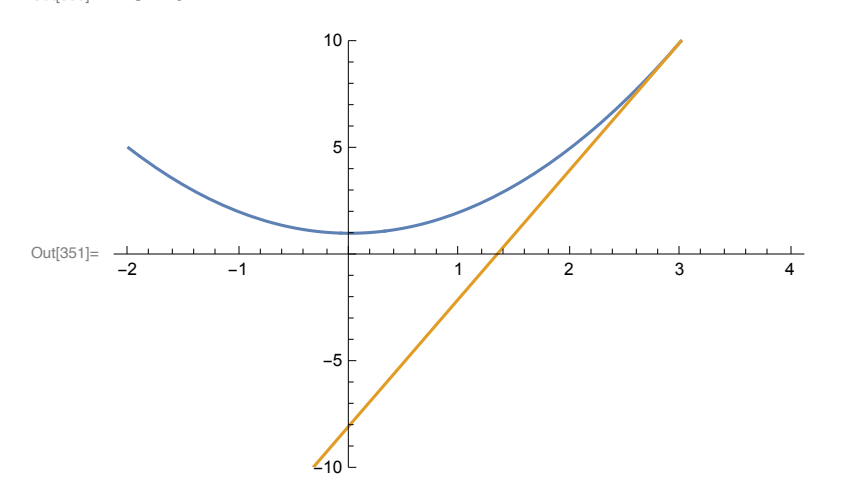

```
In[352]:= Clear[x0]
```

```
In[370]:= Manipulate[Grid[{{Row[{"Tangent line has slope = ",
             f'[x0], " and y-intercept =", f[x0] - x0 f'[x0]}]},
         {Plot[ {f[x], f'[x0] (x-x0) + f[x0]}, {x, -2, 4}, PlotRange \rightarrow {-3, 10}},ImageSize → 500]}}, Spacings → {1, 1}, Frame → All], {{x0, 1}, -2, 4}]
```
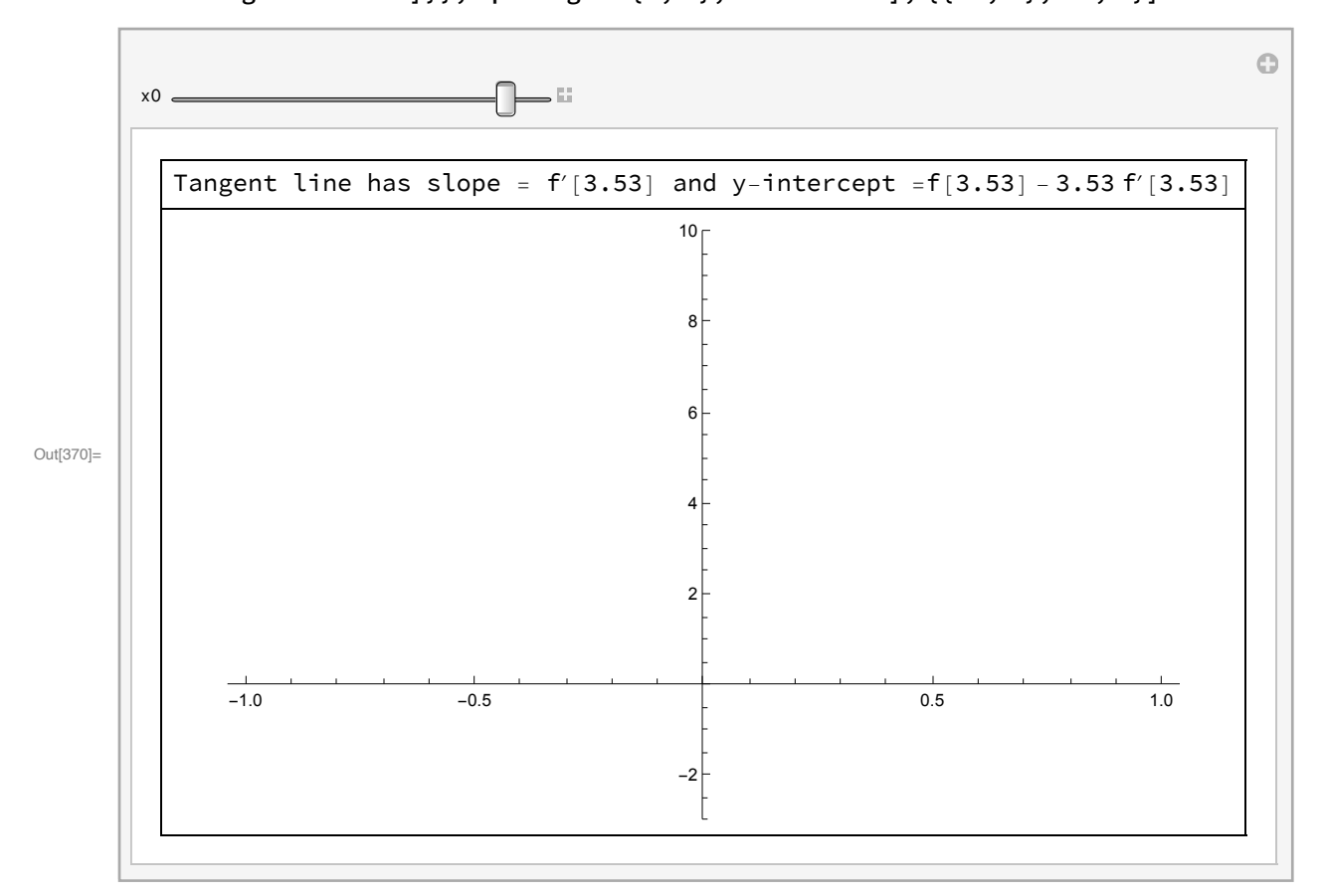

In[385]:= **Clear[f]**

In[375]:= **f[x\_] := x^3 - 4 x^2 + x + 2 y[x] = f'[x0] (x - x0) + f[x0]** Out[376]=  $2 + x0 - 4x0^2 + x0^3 + (x - x0) (1 - 8x0 + 3x0^2)$ 

```
In[384]:= Manipulate[
      Grid[{{Row[{"Tangent line at ", x0, " has slope = ", f'[x0], " and y-intercept =",
            f[x0] - x0 f'[x0]]]; [Plot[{f[x], f'[x0] (x - x0) + f[x0]}],{x, -2, 4}, PlotRange → {-6, 10}, ImageSize → 600]}},
       Spacings → {1, 1}, Frame → All], {{x0, 1}, -2, 4}]
```
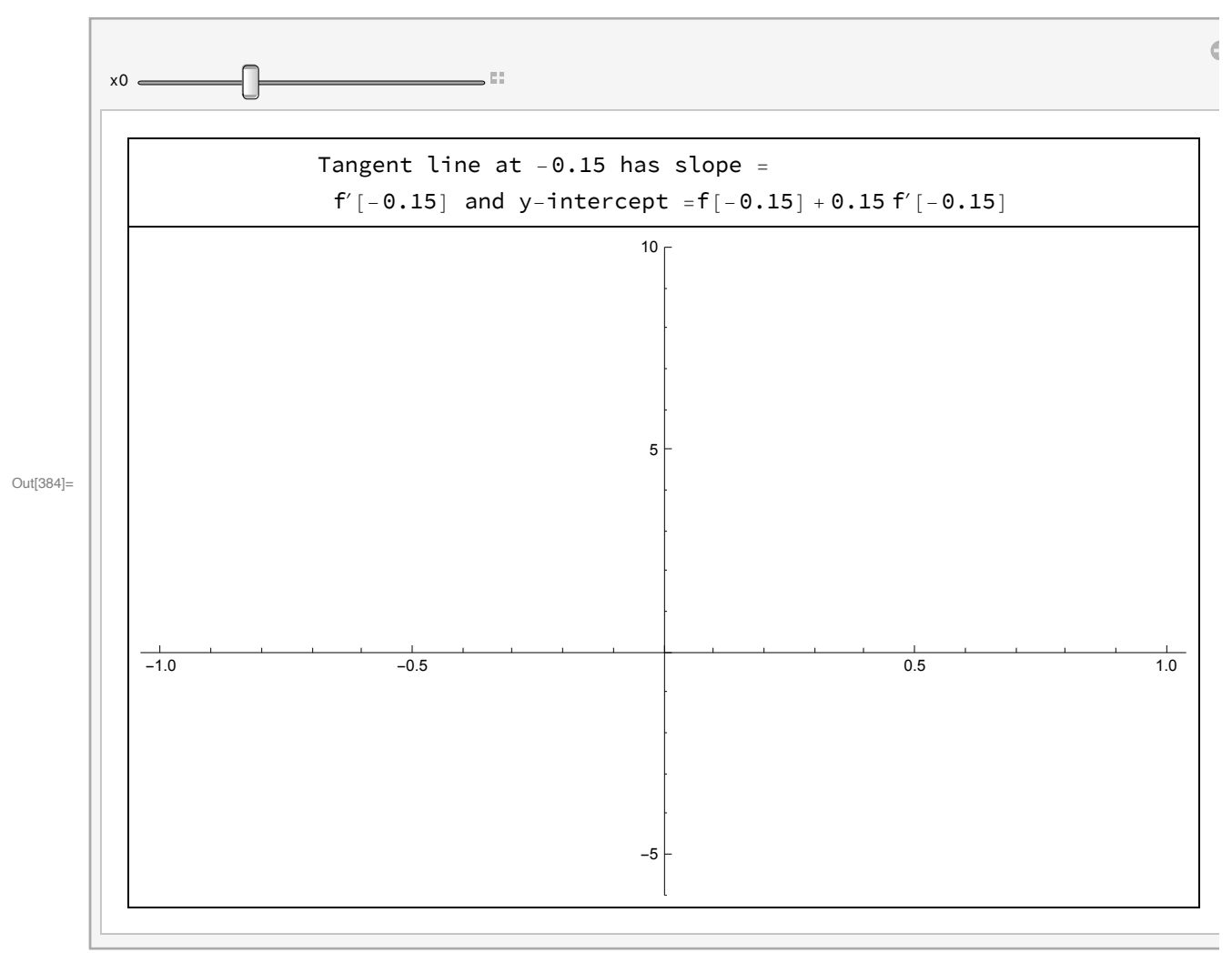